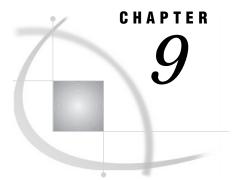

# **SAS System Options**

Definition 87 Syntax 87 Using SAS System Options 88 Default Settings 88 Determining Which Settings Are in Effect 88 Changing SAS System Option Settings 88 How Long System Option Settings Are in Effect 89 Order of Precedence 90 Interaction with Data Set Options 90 Comparisons 91 SAS System Options by Category 91

# Definition

*System options* are instructions that affect your SAS session. They control the way that SAS performs operations such as SAS System initialization, hardware and software interfacing, and the input, processing, and output of jobs and SAS files.

# **Syntax**

The syntax for specifying system options in an OPTIONS statement is

OPTIONS *option(s)*;

where

option

specifies one or more SAS system options you want to change.

The following example shows how to use the system options NODATE and LINESIZE= in an OPTIONS statement:

options nodate linesize=72;

*Operating Environment Information:* On the command line or in a configuration file, the syntax is specific to your operating environment. For details, see the SAS documentation for your operating environment.  $\triangle$ 

## **Using SAS System Options**

### **Default Settings**

SAS system options are initialized with default settings when SAS is invoked. However, the default settings for some SAS system options vary both by operating environment and by site.

*Operating Environment Information:* For details, see the SAS documentation for your operating environment.  $\triangle$ 

### **Determining Which Settings Are in Effect**

To determine which settings are in effect for a SAS system option, use one of the following:

#### **OPLIST** system option

writes to the SAS log the settings in system and user configuration files that were set when SAS was invoked.

*Operating Environment Information:* See the SAS documentation for your operating environment for more information.  $\triangle$ 

SAS System Options window

lists all system option settings.

**OPTIONS** procedure

writes system option settings to the SAS log. To display the settings of system options with a specific functionality, such as error handling, use the GROUP= option:

proc options GROUP=errorhandling;
run;

(See the SAS Procedures Guide for more information.)

**GETOPTION** function

returns the value of a specified system option.

#### **VOPTION Dictionary table**

located in the SASHELP library, VOPTION contains a list of all current system option settings. You can view this table with SAS Explorer, or you can extract information from the VOPTION table using PROC SQL.

```
dictionary.options SQL table
```

accessed with the SQL procedure, this table lists the system options that are in effect.

#### Changing SAS System Option Settings

At invocation, SAS provides default settings for SAS system options. You can override the default settings

#### □ at SAS invocation

Many SAS system option settings can be specified only during SAS invocation. Descriptions of individual options provide details. At invocation, you can override the settings in the following places:

□ on the command line:

You can change any SAS system option setting on the command line.

 $\Box$  in a configuration file:

If you use the same option settings frequently, it is usually more convenient to specify the options in a configuration file, rather than on the command line.

- □ during your SAS session
  - □ in an OPTIONS statement:

You can specify an OPTIONS statement at any time during a session except within data lines or parmcard lines. Settings remain in effect throughout the current program or process unless you reset them with another OPTIONS statement or change them in the SAS System Options window. You can also place an OPTIONS statement in an autoexec file.

□ in a SAS System Options window:

If you are using a windowing environment, type **options** in the toolbox to open the SAS System Options window. The SAS System Options window lists the names of the SAS system options and allows you to change their current settings. Changes take effect immediately and remain in effect throughout the session unless you reset them with an OPTIONS statement or change them in the SAS System Options window.

#### How Long System Option Settings Are in Effect

When you specify a SAS system option setting within a DATA or PROC step, the setting applies to that step and to *all subsequent steps* for the duration of the SAS session or until you reset, as shown:

```
data one;
   set items;
run;
   /* option applies to all subsequent steps */
options obs=5;
   /* printing ends with the fifth observation */
proc print data=one;
run;
   /* the SET statement stops reading
   after the fifth observation */
data two;
   set items;
run;
```

To read more than five observations, you must reset the OBS= system option. For more information, see the OBS= system option in *SAS Language Reference: Dictionary*.

### **Order of Precedence**

If the same system option appears in more than one place, the order of precedence from highest to lowest is

- 1 OPTIONS statement and SAS System Options window
- 2 autoexec file (that contains an OPTIONS statement)
- 3 command-line specification
- 4 configuration file specification
- **5** SAS system default settings.

Operating Environment Information: In some operating environments, you can specify system options in other places. See the SAS documentation for your operating environment.  $\triangle$ 

The following table shows the order of precedence that SAS uses for execution mode options. These options are a subset of the SAS invocation options and are specified on the command line during SAS invocation.

| Table 9.1 | Order of Precedence | for SAS Execut | ion Mode Options |
|-----------|---------------------|----------------|------------------|
|-----------|---------------------|----------------|------------------|

| Execution Mode Option | Precedence |
|-----------------------|------------|
| OBJECTSERVER          | Highest    |
| DMR                   | 2nd        |
| INITCMD               | 3rd        |
| DMS                   | 3rd        |
| DMSEXP                | 3rd        |
| EXPLORER              | 3rd        |

The order of precedence of SAS execution mode options consists of the following rules:

- □ SAS uses the execution mode option with the highest precedence.
- If you specify more than one execution mode option of equal precedence, SAS uses only the last option listed.

See the descriptions of the individual options for more details.

### **Interaction with Data Set Options**

Many system options and data set options share the same name and have the same function. System options remain in effect for all DATA and PROC steps in a SAS job or session unless they are respecified. The data set option, however, overrides the system option only for the step in which it appears.

In this example, the OBS= system option in the OPTIONS statement specifies that only the first 100 observations will be read from any data set within the SAS job. The OBS= data set option in the SET statement, however, overrrides the system option and specifies that only the first 5 observations will be read from data set TWO. The PROC PRINT step uses the system option setting and reads and prints the first 100 observations from data set THREE:

```
options obs=100;
data one;
   set two(obs=5);
run;
proc print data=three;
run;
```

## Comparisons

Note the differences between system options, data set options, and statement options.

system options

remain in effect for all DATA and PROC steps in a SAS job or current process unless they are respecified.

data set options

apply to the processing of the SAS data set with which they appear. Some data set options have corresponding system options or LIBNAME statement options. For an individual data set, you can use the data set option to override the setting of these other options.

statement options

control the action of the statement in which they appear. Options in global statements, such as in the LIBNAME statement, can have a broader impact.

# **SAS System Options by Category**

 Table 9.2
 Categories and Descriptions of SAS System Options

| Category                                     | SAS System Option    | Description                                                                                                    |
|----------------------------------------------|----------------------|----------------------------------------------------------------------------------------------------|
| Communications:<br>Networking and encryption | CONNECTREMOTE=       | Specifies the remote session ID that is used for SAS/CONNECT software                                                                                  |
|                                              | CONNECTSTATUS        | Specifies whether or not to display the SAS/<br>CONNECT transfer status window                                                                         |
|                                              | CONNECTWAIT          | Specifies whether or not to wait for a SAS/<br>CONNECT remote submit statement (rsubmit) to<br>complete before control returns to the local<br>session |
|                                              | NETENCRYPT           | Encrypts all network communications                                                                                                    |
|                                              | NETENCRYPTALGORITHM= | Specifies the algorithm(s) available for the encryption of data that are passed over the network                                                       |
|                                              | NETENCRYPTKEYLEN=    | Specifies the key size to use for the encryption of data that are passed over the network                                                              |
|                                              | NETMAC               | Controls whether SAS uses Message<br>Authentication Codes (MACs) to detect message<br>corruption across a network                                      |

| Category                               | SAS System Option | Description                                                                                                    |
|----------------------------------------|-------------------|----------------------------------------------------------------------------------------------------|
|                                        | SASCMD            | Used by the SIGNON portion of SAS/CONNECT to invoke a remote or server SAS session                                                                  |
|                                        | SASFRSCR          | Contains the fileref that is generated by the SASSCRIPT system option                                                                               |
|                                        | SASSCRIPT=        | Specifies one or more storage locations of SAS/<br>CONNECT script files                                                                             |
|                                        | TBUFSIZE=         | Specifies the buffer size to use when you<br>transmit data with SAS/CONNECT or SAS/<br>SHARE software                                               |
|                                        | TCPPORTFIRST=     | Specifies the first TCP/IP port for SAS/<br>CONNECT software                                                                                        |
|                                        | TCPPORTLAST=      | Specifies the last TCP/IP port for SAS/<br>CONNECT software                                                                                         |
| Environment control:<br>Display        | CHARCODE          | Determines whether character combinations are<br>substituted for special characters that are not on<br>the keyboard                                 |
|                                        | FORMS=            | Specifies the default form that is used for windowing output                                                                                        |
|                                        | SOLUTIONS         | Specifies whether the SOLUTIONS menu choice<br>appears in all SAS windows and whether the<br>SOLUTIONS folder appears in the SAS Explorer<br>window |
| Environment control:<br>Error handling | BYERR             | Controls whether SAS generates an error<br>message and sets the error flag when a _NULL_<br>data set is used in the SORT procedure                  |
|                                        | CLEANUP           | Specifies how to handle an out-of-resource condition                                                                                                |
|                                        | DSNFERR           | Controls how SAS responds when a SAS data set is not found                                                                                          |
|                                        | ERRORABEND        | Specifies how SAS responds to errors                                                                                                    |
|                                        | ERRORCHECK=       | Controls error handling in batch processing                                                                                                    |
|                                        | ERRORS=           | Controls the maximum number of observations for which complete error messages are printed                                                           |
|                                        | FMTERR            | Determines whether or not SAS generates an<br>error message when a format of a variable<br>cannot be found                                          |
|                                        | VNFERR            | Controls how SAS responds when a _NULL_<br>data set is used                                                                                         |
| Environment control: Files             | APPLETLOC=        | Specifies the location of Java applets                                                                                                    |
|                                        | DOCLOC=           | Specifies the base location of SAS online documentation                                                                                             |
|                                        | FMTSEARCH=        | Controls the order in which format catalogs are searched                                                                                            |

| Category                                              | SAS System Option | Description                                                                                                    |
|-------------------------------------------------------|-------------------|----------------------------------------------------------------------------------------------------|
|                                                       | HELPLOC=          | Specifies the location of the text and index files for the facility that is used to view SAS help                                                  |
|                                                       | NEWS=             | Specifies a file that contains messages to be written to the SAS log                                                                               |
|                                                       | PARM=             | Specifies a parameter string that is passed to an external program                                                                                 |
|                                                       | PARMCARDS=        | Specifies the file reference to use as the PARMCARDS file                                                                                          |
|                                                       | REP_MGRLOC=       | Specifies the location of the repository manager for common metadata                                                                               |
|                                                       | RSASUSER          | Controls access to the SASUSER library                                                                                                    |
|                                                       | SASAUTOS=         | Specifies the autocall macro library                                                                                                    |
|                                                       | SASHELP=          | Specifies the location of the SASHELP library                                                                                                    |
|                                                       | SASUSER=          | Specifies the name of the SASUSER library                                                                                                    |
|                                                       | SYSPARM=          | Specifies a character string that can be passed to SAS programs                                                                                    |
|                                                       | TRAINLOC=         | Specifies the base location of SAS online training courses                                                                                         |
|                                                       | USER=             | Specifies the default permanent SAS data library                                                                                                   |
|                                                       | WORK=             | Specifies the WORK data library                                                                                                    |
|                                                       | WORKINIT          | Initializes the WORK data library                                                                                                    |
|                                                       | WORKTERM          | Controls whether SAS erases WORK files at the termination of a SAS session                                                                         |
| Environment control:<br>nitialization and<br>peration | BATCH             | Specifies whether batch settings for LINESIZE,<br>OVP, PAGESIZE, and SOURCE are in effect<br>when SAS executes                                     |
|                                                       | DMR               | Controls the ability to invoke a remote SAS session so that you can run SAS/CONNECT software                                                       |
|                                                       | DMS               | Invokes the SAS windowing environment                                                                                                    |
|                                                       | DMSEXP            | Invokes SAS with the Explorer, program editor, log, output, and results windows                                                                    |
|                                                       | EXPLORER          | Controls whether or not you invoke SAS with only the Explorer window                                                                               |
|                                                       | INITCMD           | Suppresses the Log, Output, and Program Editor windows when you enter a SAS/AF application                                                         |
|                                                       | INITSTMT=         | Specifies a SAS statement to be executed after<br>any statements in the autoexec file and before<br>any statements from the SYSIN= file            |
|                                                       | MULTENVAPPL       | Controls whether SAS/AF, SAS/FSP, and base<br>windowing applications use a default on an<br>operating environment specific font selector<br>window |

| Category                                                | SAS System Option | Description                                                                                                    |
|---------------------------------------------------------|-------------------|----------------------------------------------------------------------------------------------------|
| Environment control:<br>Initialization and<br>operation | OBJECTSERVER      | Specifies whether or not to put the SAS session into DCOM/CORBA server mode                                                                                                    |
|                                                         | TERMINAL          | Determines whether SAS evaluates the execution<br>mode and, if needed, resets the option                                                                                           |
| Environment control:<br>Language control                | DFLANG=           | Specifies language for international date informats and formats                                                                                                    |
|                                                         | TRANTAB=          | Specifies the translation tables that are used by various parts of SAS                                                                                                    |
| Files: External files                                   | STARTLIB          | Allows previous library references (librefs) to persist in a new SAS session                                                                                                    |
|                                                         | SYNCHIO           | Specifies whether synchronous I/O is enabled                                                                                                    |
| Files: SAS files                                        | ASYNCHIO          | Specifies whether asynchronous I/O is enabled                                                                                                    |
|                                                         | BUFNO=            | Specifies the number of buffers to use for SAS data sets                                                                                                    |
|                                                         | BUFSIZE=          | Specifies the permanent buffer size for output SAS data sets                                                                                                    |
|                                                         | CATCACHE=         | Specifies the number of SAS catalogs to keep open                                                                                                    |
|                                                         | CBUFNO=           | Controls the number of extra page buffers to allocate for each open SAS catalog                                                                                                    |
|                                                         | COMPRESS=         | Controls the compression of observations in output SAS data sets                                                                                                    |
|                                                         | DATASTMTCHK=      | Prevents certain errors by controlling the SAS keywords that are allowed in the DATA statement                                                                                     |
|                                                         | DKRICOND=         | Controls the level of error detection for input<br>data sets during processing of DROP=, KEEP=,<br>and RENAME= data set options                                                    |
|                                                         | DKROCOND=         | Controls the level of error detection for output<br>data sets during the processing of DROP=,<br>KEEP=, and RENAME= data set options and the<br>corresponding DATA step statements |
|                                                         | DLDMGACTION=      | Specifies what type of action to take when a SAS catalog or a SAS data set in a SAS data library is detected as damaged                                                            |
|                                                         | ENGINE=           | Specifies the default access method for SAS data libraries                                                                                                    |
|                                                         | FIRSTOBS=         | Causes SAS to begin reading at a specified observation or record                                                                                                    |
|                                                         | _LAST_=           | Specifies the most recently created data set                                                                                                    |
|                                                         | MERGENOBY         | Controls whether a message is issued when<br>MERGE processing occurs without an associated<br>BY statement                                                                         |
|                                                         | OBS=              | Specifies which observation SAS processes last                                                                                                    |

| Category                                              | SAS System Option | Description                                                                                                    |
|-------------------------------------------------------|-------------------|----------------------------------------------------------------------------------------------------|
|                                                       | REPLACE           | Controls whether you can replace permanently stored SAS data sets                                                                             |
|                                                       | REUSE=            | Specifies whether or not SAS reuses space when observations are added to a compressed SAS data set                                            |
|                                                       | VALIDVARNAME=     | Controls the type of SAS variable names that can be created and processed during a SAS session                                                |
| Graphics: Driver settings                             | DEVICE=           | Specifies a terminal device driver for SAS/<br>GRAPH software                                                                                 |
|                                                       | GISMAPS=          | Specifies the location of the SAS data library that contains SAS/GIS-supplied US Census Tract maps                                            |
|                                                       | GWINDOW           | Controls whether SAS displays SAS/GRAPH<br>output in the GRAPH window of the windowing<br>environment                                         |
|                                                       | MAPS=             | Specifies the list of locations to search for maps                                                                                            |
| Input control: Data<br>processing                     | CARDIMAGE         | Processes SAS source and data lines as 80-byte cards                                                                                          |
|                                                       | INVALIDDATA=      | Specifies the value SAS is to assign to a variable when invalid numeric data are encountered                                                  |
|                                                       | PROC              | Enables a PROC statement to invoke external programs                                                                                          |
|                                                       | S=                | Specifies the length of statements on each line of<br>a source statement and the length of data on<br>lines that follow a DATALINES statement |
|                                                       | S2=               | Specifies the length of secondary source statements                                                                                           |
|                                                       | SEQ=              | Specifies the length of the numeric portion of the sequence field in input source lines or datalines                                          |
|                                                       | SPOOL             | Controls whether SAS writes SAS statements to a utility data set in the WORK data library                                                     |
| Input control: Data<br>processing                     | CAPS              | Indicates whether to translate input to uppercase                                                                                             |
|                                                       | YEARCUTOFF=       | Specifies the first year of a 100-year span that will be used by date informats and functions to read a two-digit year                        |
| Log and procedure output<br>control: Procedure output | FORMDLIM=         | Specifies a character to delimit page breaks in SAS output                                                                                    |
|                                                       | PRINTINIT         | Initializes the SAS print file                                                                                                    |
| Log and procedure output<br>control: SAS log          | OVP               | Overprints output lines                                                                                                    |
|                                                       | SOURCE            | Controls whether SAS writes source statements to the SAS log                                                                                  |

| Category                                                          | SAS System Option | Description                                                                                     |
|-------------------------------------------------------------------|-------------------|-------------------------------------------------------------------------------------------------|
|                                                                   | SOURCE2           | Writes secondary source statements from included files to the SAS log                           |
| Log and procedure output<br>control: ODS printing                 | BINDING=          | Specifies the binding edge for the ODS printer destination                                      |
|                                                                   | BOTTOMMARGIN=     | Specifies the size of the margin at the bottom of the page for the ODS printer destination      |
|                                                                   | COLLATE           | Specifies the collation of multiple copies for output for the ODS printer destination           |
|                                                                   | COLORPRINTING     | Specifies color printing, if it is supported, for the ODS printer destination                   |
|                                                                   | COPIES=           | Specifies the number of copies to make when printing to the ODS printer destination             |
|                                                                   | DUPLEX            | Specifies duplexing controls for the ODS printer destination                                    |
|                                                                   | LEFTMARGIN=       | Specifies the size of the margin on the left side of the page for the ODS printer destination   |
|                                                                   | ORIENTATION=      | Specifies the paper orientation to use when printing to the ODS printer destination             |
|                                                                   | PRINTERPATH=      | Specifies a printer for SAS print jobs directed to the ODS printer destination                  |
| log and procedure output<br>ontrol: Procedure output              | BYLINE            | Controls whether BY lines are printed above each BY group                                       |
|                                                                   | CENTER            | Controls alignment of SAS procedure output                                                      |
|                                                                   | FORMCHAR=         | Specifies the default output formatting characters                                              |
|                                                                   | LABEL             | Determines whether SAS procedures can use labels with variables                                 |
|                                                                   | PAGENO=           | Resets the page number                                                                          |
|                                                                   | PROBSIG=          | Specifies the number of significant digits in <i>p</i> -values for some statistical procedures  |
|                                                                   | SKIP=             | Specifies the number of lines to skip at the top of each page of SAS output                     |
| log and procedure output<br>ontrol: SAS log                       | CONSOLELOG=       | Specifies the location of the console log                                                       |
|                                                                   | CPUID             | Specifies whether hardware information is written to the SAS log                                |
| og and procedure output<br>ontrol: SAS log and<br>rocedure output | NUMBER            | Controls the printing of page numbers                                                           |
| og and procedure output<br>ontrol: SAS log and<br>rocedure output | DATE              | Prints the date and time that the SAS session was initialized                                   |
| -                                                                 | DETAILS           | Specifies whether to include additional information when files are listed in a SAS data library |

| Category                                     | SAS System Option | Description                                                                                                    |
|----------------------------------------------|-------------------|----------------------------------------------------------------------------------------------------|
|                                              | LINESIZE=         | Specifies the line size of SAS procedure output                                                                             |
|                                              | MISSING=          | Specifies the character to print for missing numeric values                                                                 |
|                                              | PAGESIZE=         | Specifies the number of lines that compose a page of SAS output                                                             |
| Log and procedure output<br>control: SAS log | ECHOAUTO          | Controls whether autoexec code in an input file is echoed to the log                                                        |
|                                              | MSGLEVEL=         | Controls the level of detail in messages that are written to the SAS log                                                    |
|                                              | NOTES             | Writes notes to the SAS log                                                                                                 |
| Macro: SAS macro                             | CMDMAC            | Determines whether the macro processor recognizes a command-style macro invocation                                          |
|                                              | IMPLMAC           | Controls whether SAS allows statement-style macro calls                                                                     |
|                                              | MACRO             | Specifies whether the SAS macro language is available                                                                       |
|                                              | MAUTOSOURCE       | Determines whether the macro autocall feature is available                                                                  |
|                                              | MERROR            | Controls whether SAS issues a warning message<br>when a macro-like name does not match a macro<br>keyword                   |
|                                              | MFILE             | Specifies whether MPRINT output is directed to an external file                                                             |
|                                              | MLOGIC            | Controls whether SAS traces execution of the macro language processor                                                       |
|                                              | MPRINT            | Displays SAS statements that are generated by macro execution                                                               |
|                                              | MRECALL           | Controls whether SAS searches the autocall<br>libraries for a file that was not found during an<br>earlier search           |
|                                              | MSTORED           | Determines whether the macro facility searches a specific catalog for a stored, compiled macro                              |
|                                              | MSYMTABMAX=       | Specifies the maximum amount of memory that is available to macro variable symbol tables                                    |
|                                              | MVARSIZE=         | Specifies the maximum size for macro variables that are stored in memory                                                    |
|                                              | SASMSTORE=        | Specifies the libref of a SAS data library that contains a catalog of stored, compiled SAS macros                           |
|                                              | SERROR            | Controls whether SAS issues a warning message<br>when a defined macro variable reference does not<br>match a macro variable |
|                                              | SYMBOLGEN         | Controls whether the results of resolving macro<br>variable references are written to the SAS log                           |

| Category                                                 | SAS System Option | Description                                                                                                    |
|----------------------------------------------------------|-------------------|----------------------------------------------------------------------------------------------------|
| SAS log and procedure<br>output control: ODS<br>printing | PAPERDEST=        | Specifies the bin to receive printed output for the ODS printer destination                                                         |
|                                                          | PAPERSIZE=        | Specifies the paper size to use when printing to the ODS printer destination                                                        |
|                                                          | PAPERSOURCE=      | Specifies the paper bin to use for printing to the ODS printer destination                                                          |
|                                                          | PAPERTYPE=        | Specifies the type of paper to use for printing to the ODS printer destination                                                      |
|                                                          | RIGHTMARGIN=      | Specifies the size of the margin at the right side<br>of the page for printed output directed to the<br>ODS printer destination     |
|                                                          | TOPMARGIN=        | Specifies the size of the margin at the top of the page for the ODS printer destination                                             |
| SAS log and procedure<br>output: SAS log                 | PRINTMSGLIST      | Controls the printing of extended lists of messages to the SAS log                                                                  |
| Sort: Procedure options                                  | SORTDUP=          | Controls the SORT procedure's application of the NODUP option to physical or logical records                                        |
|                                                          | SORTSEQ=          | Specifies which collating sequence the SORT procedure is to use                                                                     |
|                                                          | SORTSIZE=         | Specifies the amount of memory that is available to the SORT procedure                                                              |
| System administration:<br>Installation                   | SETINIT           | Controls whether site license information can be altered                                                                            |
| System administration:<br>Memory                         | SUMSIZE=          | Specifies a limit on the amount of memory that is<br>available for data summarization procedures<br>when class variables are active |
| System administration:<br>Performance                    | СМРОРТ            | Controls whether SAS language compiler optimization is in effect                                                                    |

The correct bibliographic citation for this manual is as follows: SAS Institute Inc., *SAS Language Reference: Concepts*, Cary, NC: SAS Institute Inc., 1999. 554 pages.

#### **SAS Language Reference: Concepts**

Copyright © 1999 SAS Institute Inc., Cary, NC, USA.

ISBN 1-58025-441-1

All rights reserved. Printed in the United States of America. No part of this publication may be reproduced, stored in a retrieval system, or transmitted, by any form or by any means, electronic, mechanical, photocopying, or otherwise, without the prior written permission of the publisher, SAS Institute, Inc.

**U.S. Government Restricted Rights Notice.** Use, duplication, or disclosure of the software by the government is subject to restrictions as set forth in FAR 52.227–19 Commercial Computer Software-Restricted Rights (June 1987).

SAS Institute Inc., SAS Campus Drive, Cary, North Carolina 27513.

1st printing, November 1999

 $SAS^{\circledast}$  and all other SAS Institute Inc. product or service names are registered trademarks or trademarks of SAS Institute Inc. in the USA and other countries.<sup>®</sup> indicates USA registration.

IBM, ACF/VTAM, AIX, APPN, MVS/ESA, OS/2, OS/390, VM/ESA, and VTAM are registered trademarks or trademarks of International Business Machines Corporation. <sup>®</sup> indicates USA registration.

Other brand and product names are registered trademarks or trademarks of their respective companies.

The Institute is a private company devoted to the support and further development of its software and related services.